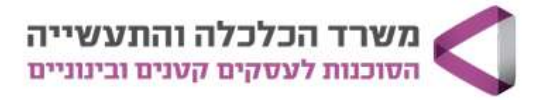

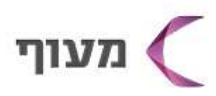

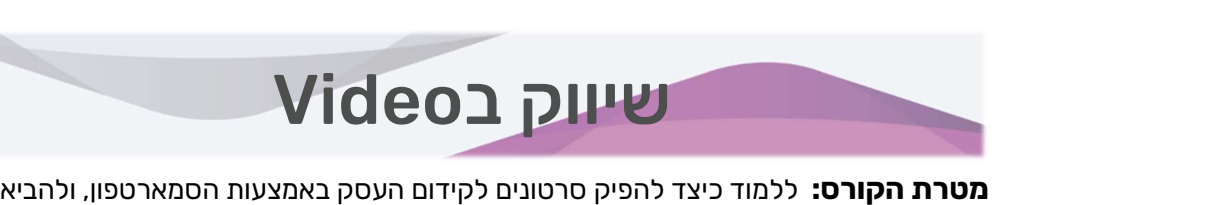

בעזרתם קהל לקוחות רלוונטי. קה**ל יעד:** יזמים ובעלי עסקים מוכרי מוצרים/שירותים המעוניינים ללמוד כיצד לצלם, לערוך ולשווק סרטונים לקידום העסק.

> פרטים על הקורס: ימי חמישי מ 9:30 13:15- הקורס מתקיים בבורסה \*לחברי בורסה ו/או לבעלי רישיון מטעם הפיקוח על היהלומים

5 שעות אקדמיות למפגש, 30 ש"א לקורס, 600 ₪

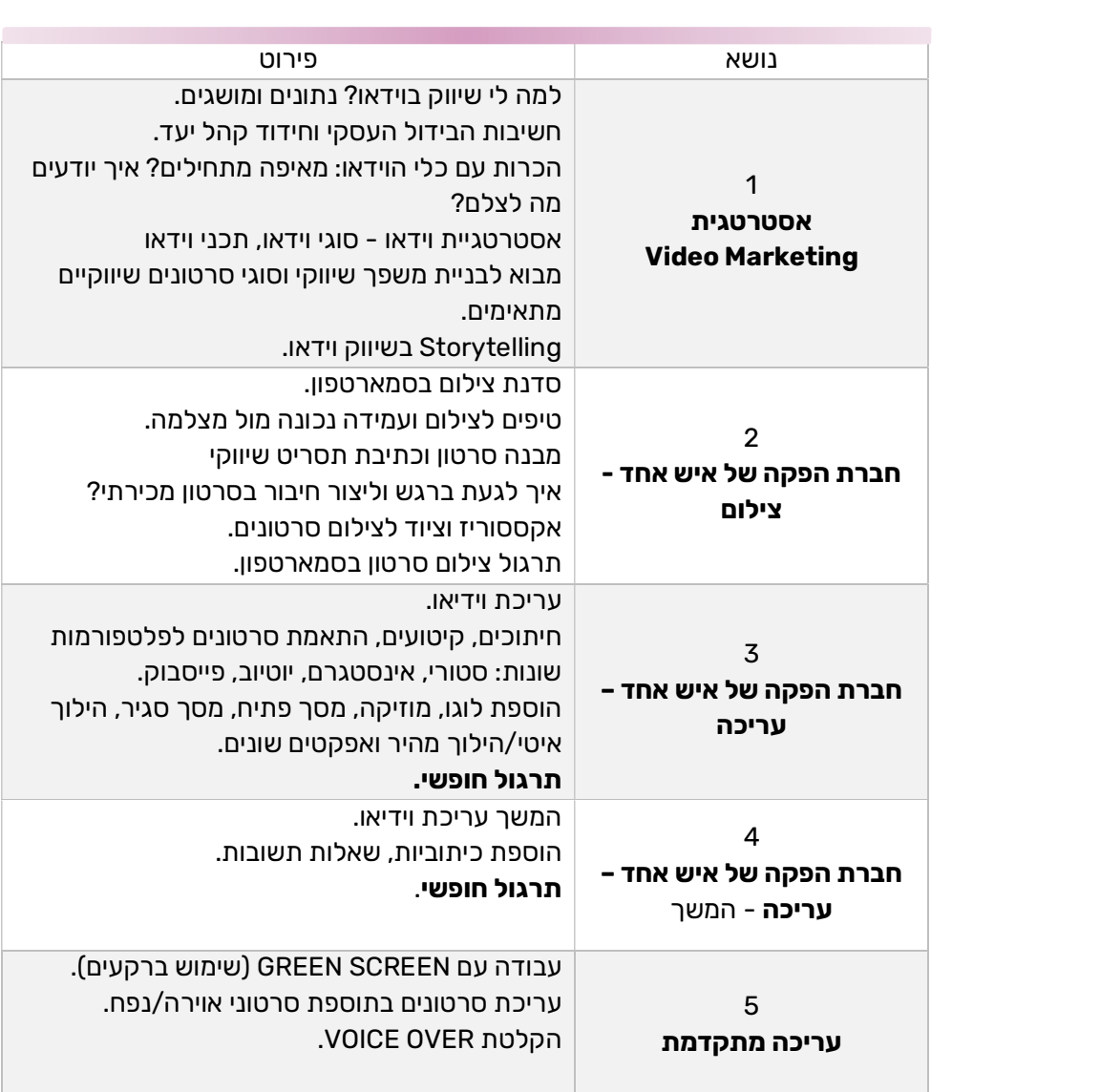

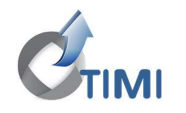

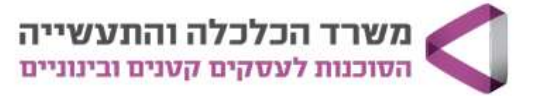

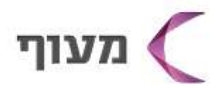

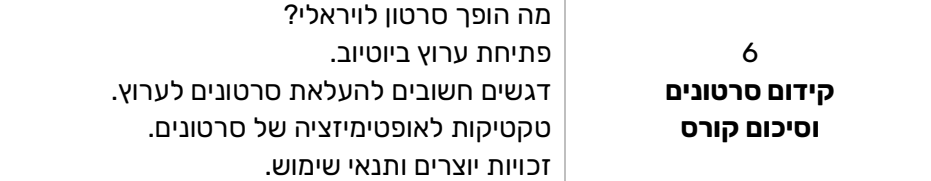

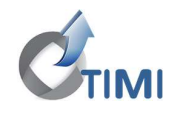